Espace pédagogique de l'académie de Poitiers > Les Enseignements Généraux et Professionnels Adaptés > Échanges > Mutualisons > Les documents en ligne

<https://ww2.ac-poitiers.fr/egpa/spip.php?article140> - Auteur : Daniel Satony

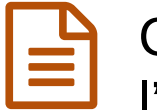

## CONTRIBUTION pour une vraie appropriation par l'élève de son classeur de la RAF

publié le 22/06/2010 - mis à jour le 27/06/2010

**Le classeur de Reconnaissance des Acquis de Formation** :

- **E Rendre l'élève propriétaire de son classeur de [Reconnaissance](https://ww2.ac-poitiers.fr/egpa/sites/egpa/IMG/pdf/classeur.pdf) des Acquis de Formation (PDF de 99.6 ko)**
- **Travail en autonomie pour l'utilisation de l'outil [informatique](https://ww2.ac-poitiers.fr/egpa/sites/egpa/IMG/pdf/Fiche_de_w_classeur.pdf) (PDF de 224.2 ko)**
- **[Présentation](https://ww2.ac-poitiers.fr/egpa/sites/egpa/IMG/pdf/presentation_julien.pdf) d'un élève (PDF de 150.8 ko)**

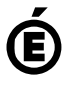

 **Académie de Poitiers** Avertissement : ce document est la reprise au format pdf d'un article proposé sur l'espace pédagogique de l'académie de Poitiers. Il ne peut en aucun cas être proposé au téléchargement ou à la consultation depuis un autre site.